## Exam 2: Python Programming with Recursion and Loops

## **Directions**

The code for the LispList type used in the homework and in some problems on this exam is found in Figure [1 on the following page.](#page-1-0)

For this exam you are permitted one sheet (8.5 x 11 inches) of paper of notes on one side. It is a good idea to condense your notes into a small amount of ready reference material.

If you need more space, use the back of a page. Note when you do that on the front.

Before you begin, please take a moment to look over the entire test so that you can budget your time.

Clarity is important; if your answers are sloppy and hard to read, you may lose some points.

## For Grading

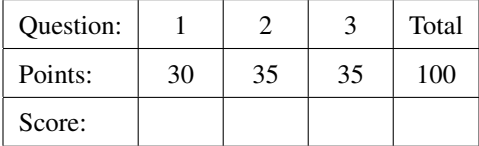

2

```
# $Id: LispList.py,v 1.1 2017/02/27 04:52:50 leavens Exp $
import abc
class LispList(abc.ABC):
   pass
class Nil(LispList):
   def __init__(self):
        """Initialize this empty list"""
       pass
   def __eq__(self, lst):
        """Return True just when lst is also an instance of Nil."""
        return isinstance(lst, Nil)
   def __repr__(self):
        """Return a string representing this Nil instance."""
       return "Nil()"
   def __str__(self):
        """Return a string showing the elements of self."""
        return "[]"
    def isEmpty(self):
        """Return whether this list is empty."""
        return True
class Cons(LispList):
   def __init__(self, hd, tl):
        """Initialize this Cons with head hd and tail tl."""
        self.car = hd
        self.cdr = tl
   def __eq__(self, lst):
        """Return True just when self is structurally equivalent to lst."""
        return isinstance(lst, Cons) and lst.first() == self.first() \
            and lst.tail() == self.tail()
   def __repr__(self):
        """Return a string representing this list."""
        return "Cons(" + repr(self.first()) + ", " + repr(self.tail()) + ")"
   def elements_str(self):
        """Return a string of the elements of self, separated by commas."""
        if self.tail().isEmpty():
            return str(self.first())
        else:
            return str(self.first()) + ", " + self.tail().elements_str()
    def __str__(self):
        """Return a string showing the elements of self."""
        return "[" + self.elements_str() + "]"
   def isEmpty(self):
        """Return whether this list is empty."""
        return False
    def first(self):
        """Return the first element of this list."""
        return self.car
   def tail(self):
        """Return the rest of this list."""
        return self.cdr
```
<span id="page-1-0"></span>Figure 1: Code for LispList, which is used in some problems.

<span id="page-2-0"></span>1. (30 points) [\[Programming\]](http://www.cs.ucf.edu/~leavens/COP3223H/about.shtml#OutProgramming) Define a Python function, subst(new, old, lst), of

**type**: (**int**, **int**, LispList(**int**)) -> LispList(**int**)

that takes an int, new, an int old, and a LispList of ints, lst, and returns a new LispList of ints that is just like 1st except that each element that was equal to o1d is replaced by new.

The argument lst must not be modified at all. Your code must *not* convert the argument to a Python sequence.

Tests for this problem appear in Figure [2.](#page-2-1)

```
# $Id: test_subst.py,v 1.1 2019/02/24 22:41:44 leavens Exp $
from LispList import *
from subst import *
def test_subst():
    """Testing for subst."""
   assert subst(9, 1, Nil()) == Nil()
   lst3223 = Cons(3, Cons(2, Cons(2, Cons(3, Nil()))))
   assert subst(7, 3, lst3223) == Cons(7, Cons(2, Cons(2, Cons(7, Nil()))))
    # subst does not change the argument list
   assert lst3223 == Cons(3, Cons(2, Cons(2, Cons(3, Nil()))))
   lst102030 = Cons(10, Cons(20, Cons(30, Nil())))assert subst(50, 20, lst102030) == Cons(10, Cons(50, Cons(30, Nil())))
   assert subst(50, 20, lst102030.tail()) == Cons(50, Cons(30, Nil()))
   assert subst(99, 50, lst102030) == lst102030
   # subst does not change the argument list
   assert lst102030 == Cons(10, Cons(20, Cons(30, Nil())))
   lst1To10 = Cons(1, Cons(2, Cons(3, Cons(4, Cons(5, Cons(6, Cons(7, \&Cons(8, Cons(9, Cons(10, Nil()))))))))))
   assert subst(-2, 5, lst1To10) == Cons(1, Cons(2, Cons(3, Cons(4, \setminusCons(-2, Cons(6, Cons(7, Cons(8, Cons(9, Cons(10, Nil()))))))))))
```
<span id="page-2-1"></span>Figure 2: Tests for subst.

<span id="page-3-0"></span>2. (35 points) [\[Programming\]](http://www.cs.ucf.edu/~leavens/COP3223H/about.shtml#OutProgramming) Define a Python function, sumReciprocals(lst) of

**type**: (LispList(number)) -> number

that when given a LispList of numbers, lst, returns the sum of the reciprocals of each non-zero number in lst. Tests for this problem appear in Figure [3.](#page-3-1)

Your solution must *not* convert the argument list into a Python sequence.

```
# $Id: test_sumReciprocals.py,v 1.1 2019/02/24 22:41:44 leavens Exp $
from LispList import *
from math import isclose
from sumReciprocals import *
def test_sumReciprocals():
    """Testing for sumReciprocals."""
   assert isclose(sumReciprocals(Nil()), 0)
   assert isclose(sumReciprocals(Cons(1, Cons(0, Cons(-1, Nil())))), \
                  1/1 + 1/-1assert isclose(sumReciprocals(Cons(4, Cons(1, Nil()))), 1/4 + 1/1)
   lst03223 = Cons(0, Cons(3, Cons(2, Cons(2, Cons(3, Nil())))))
   assert isclose(sumReciprocals(lst03223), 1/3 + 1/2 + 1/2 + 1/3)
   # sumReciprocals does not change the argument list
   assert lst03223 == Cons(0, Cons(3, Cons(2, Cons(2, Cons(3, Nil())))))
   assert isclose(sumReciprocals(Cons(20, Cons(10, Cons(20, Cons(30, Nil()))))), \
                  1/20 + 1/10 + 1/20 + 1/30)
```
<span id="page-3-1"></span>Figure 3: Tests for sumReciprocals.

<span id="page-4-0"></span>3. (35 points) [\[Programming\]](http://www.cs.ucf.edu/~leavens/COP3223H/about.shtml#OutProgramming) Define a function, whenBigger(goal, lst), of

**type**: (number, **list**(Number)) -> **int**

that takes a positive number, goal, and a (Python) list of numbers, lst, and returns the smallest (zero-based) index into lst such that the sum of the elements with indexes from 0 to i, inclusive, is greater than or equal to goal. Your code can assume that the sum of all the numbers in lst is at least goal.

Examples appear in Figure [4.](#page-4-1)

```
# $Id: test_whenBigger.py,v 1.1 2019/02/25 00:28:47 leavens Exp leavens $
from whenBigger import *
def test_whenBigger():
    """Testing for whenBigger"""
   assert whenBigger(1, [1]) == 0assert whenBigger(1, [1,1,1,55,99,200]) == 0
   assert whenBigger(17.0, [9.01,3.0,5.01,100.1]) == 2
   assert whenBigger(12.0, [9.01,3.0,5.01,100.1]) == 1
   assert whenBigger(60, list(range(100))) == 11
   assert whenBigger(86, list(range(1000))) == 13
   halves = [1.0,0.5,0.25,0.125,0.0625,0.03125,0.015625,0.0078125,0.00390625]
   assert whenBigger(1.9, halves) == 4
   assert whenBigger(1.99, halves) == 7
   assert whenBigger(2, [-3,-2,-1,0,1,2,3,4,5]) == 7
```
<span id="page-4-1"></span>Figure 4: Tests for whenBigger.